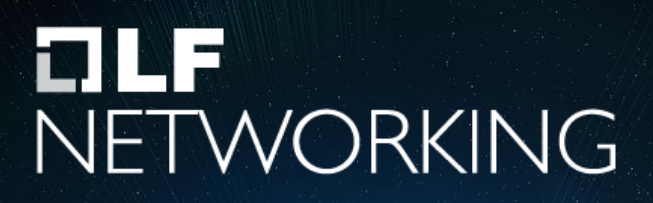

LFN Developer & Testing Forum

# **ONAP xNF software upgrade**

**status of art and extension points**

Zu Qiang [<Zu.Qiang@Ericsson.com>](mailto:Zu.Qiang@Ericsson.com) Michela Bevilacqua <michela.bevilacqua@ericsson.com> James Cuddy <james.cuddy@est.tech>

## **Contents**

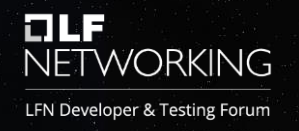

- xNF resource software upgrade use cases
- xNF service upgrade use cases
- Extendibility
- Demo: upgrade one service instance with two PNF instances

# xNF Sw Upgrade Use Cases

LFN Developer & Testing Forum

NFTWORKING

A new xNF software version, with/without interface changes, is available.

#### **xNF Resource Software Upgrade Use Case**

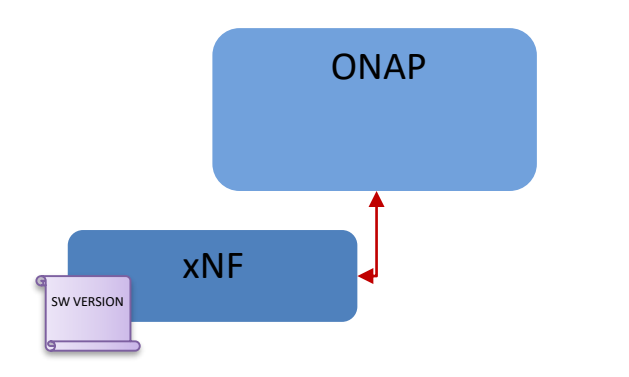

Upgrade the software version of the xNF instance

#### **Network Service Software Upgrade Use Case**

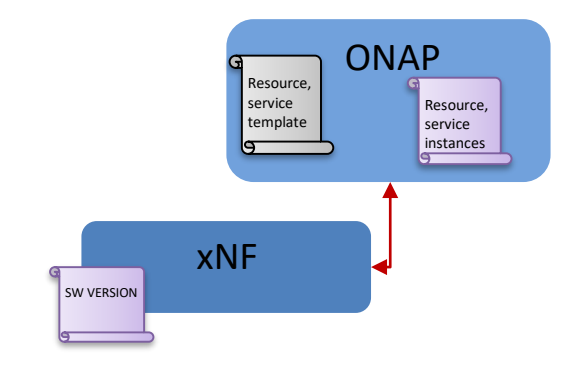

In addition to sw version upgrade of the xNF instance, an ONAP schema update is required to support new interface capabilities

### xNF Software Upgrade Implementations

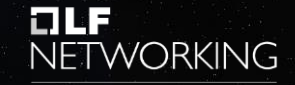

LFN Developer & Testing Forum

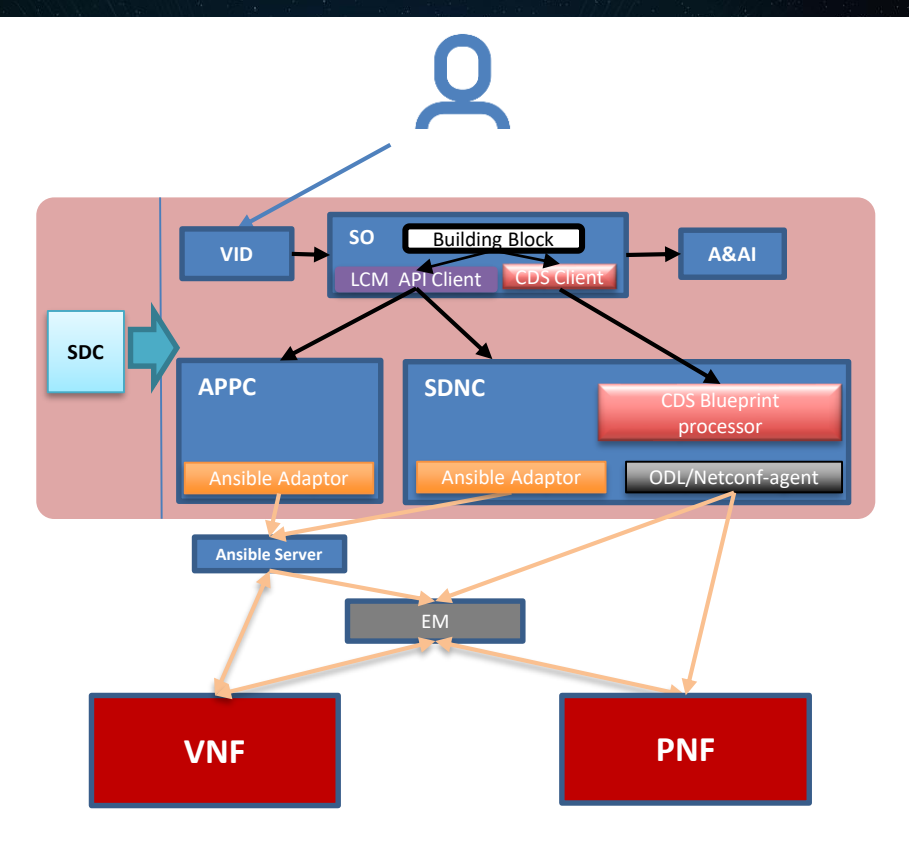

#### ❑ PNF Resource Sw upgrade (in-place) scenarios:

- $\checkmark$  [Using direct Netconf/Yang interface with PNF](https://wiki.onap.org/pages/viewpage.action?pageId=64007309)
- $\checkmark$  [Using Ansible protocol with EM](https://wiki.onap.org/pages/viewpage.action?pageId=64007357)
- [Using Netconf/Yang interface with EM](https://wiki.onap.org/pages/viewpage.action?pageId=64008675)

#### ❑ VNF Resource Sw upgrade (in-place) :

- $\checkmark$  New VNF in-place software upgrade procedure is planned (CDS based)
- $\checkmark$  Existing (APPC based) VNF in-place software upgrade procedure to be discontinued

#### $\Box$  CNF software upgrade, under discussion

# XNF Software Upgrade Workflows

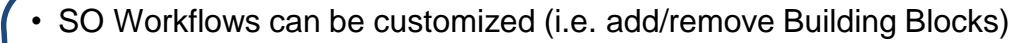

- Building block actions are xNF independent
- Building block execution invokes controller blueprint script
- Blueprint script per xNF type

• xNF specific protocol, data model, and actions managed by blueprint

Building **Block** 

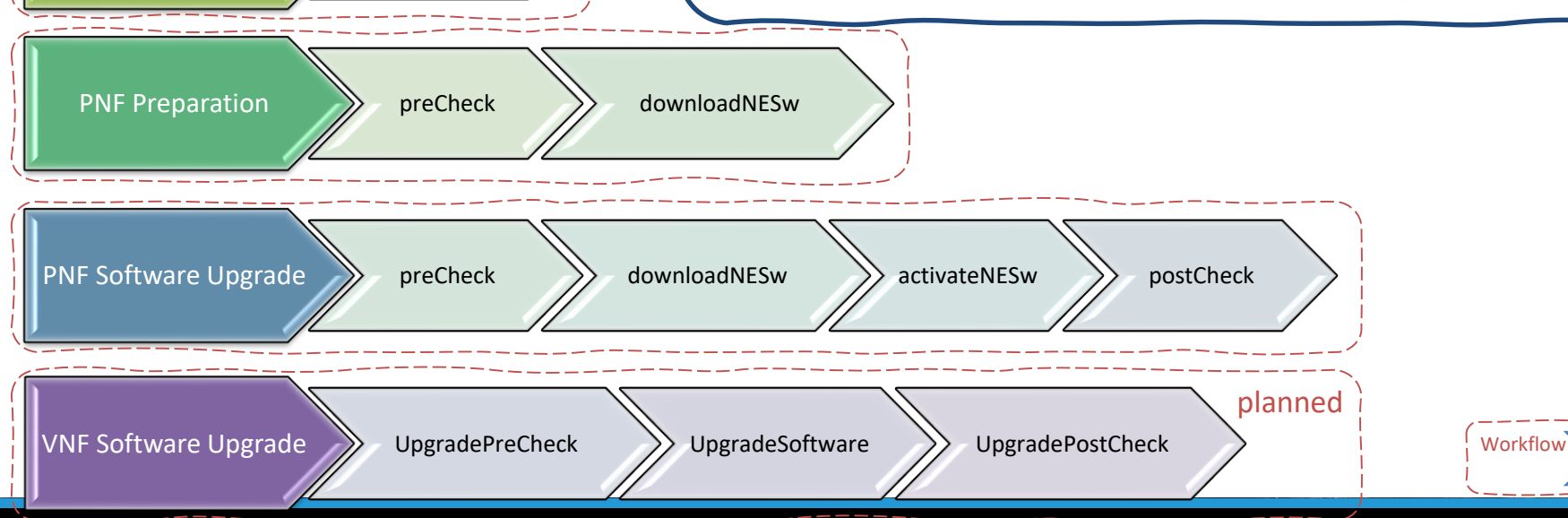

PNF HealthCheck >>> preCheck

## Service level upgrade workflow

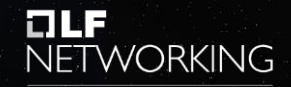

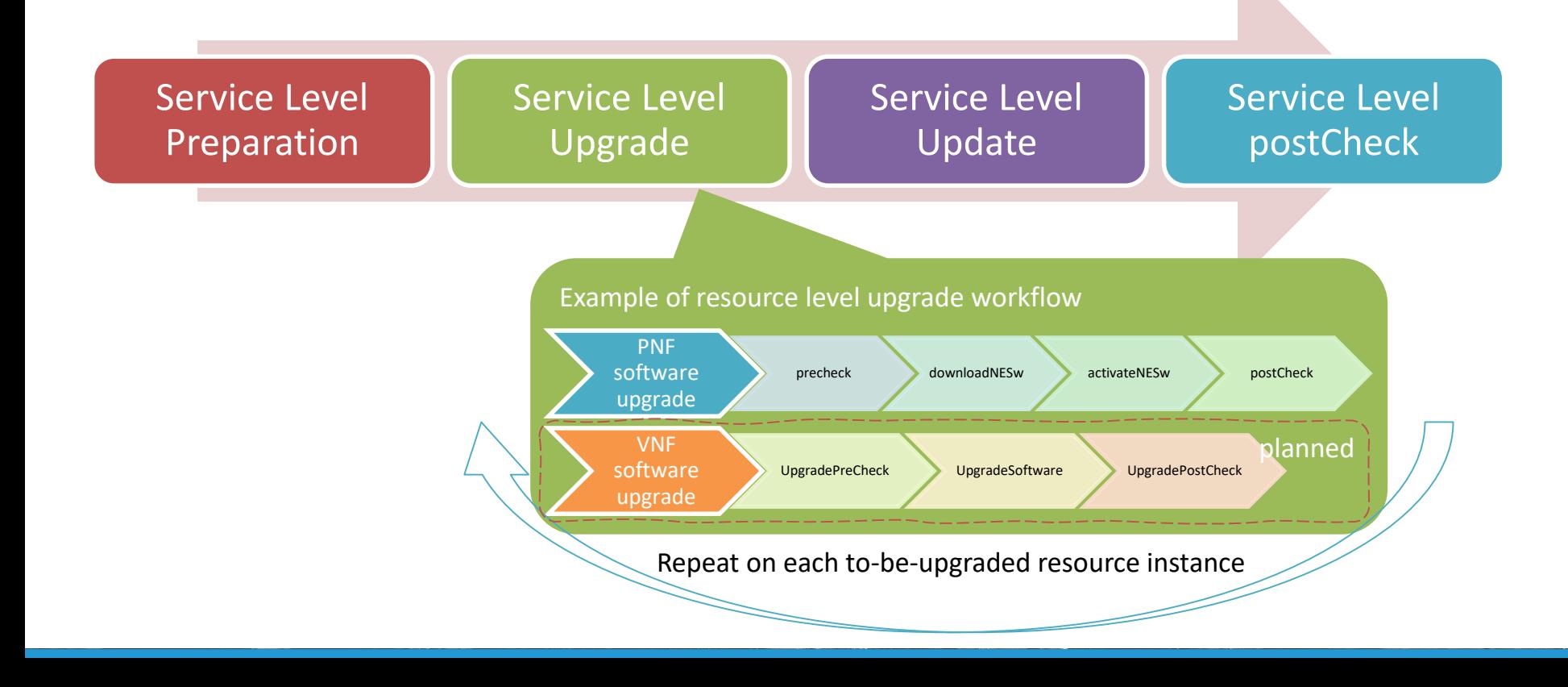

# **Extendibility**

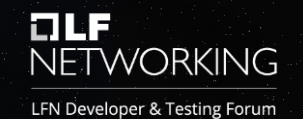

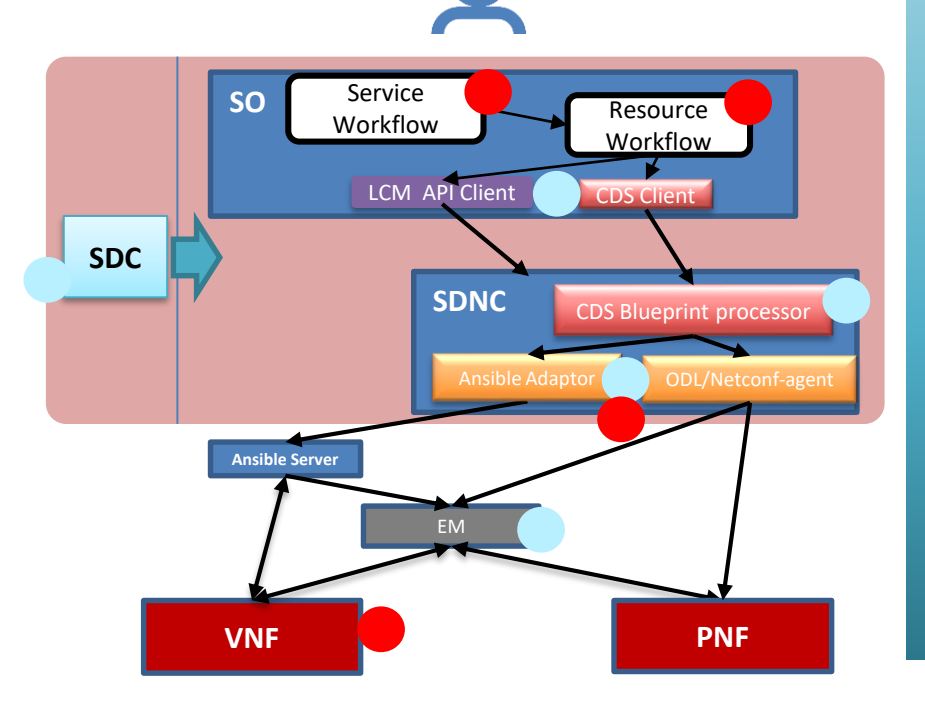

#### Execution Time Extension points (No ONAP code changes needed)

- ❑ Onboard New PNF type with new artifacts
- ❑ Generic Service software upgrade workflow with customized subtasks, including xNF protocol and model, with/withut EM, API selection, etc.

#### Sw Development Extension Points (Extensions of current xNF sw upgrade)

- ❑ Support of VNF/CNF type: New SO resource workflow reusing SO Generic service sw upgrade workflow
- ❑ Customized Service software upgrade workflow based on opertors' needs, e.g. adding/removing xNF/service tasks
- ❑ Support additional xNF protocols (other than Netconf/Ansible) without impacts on Service software upgrade workflow

### O-RAN O1 Requirements and ONAP implementations

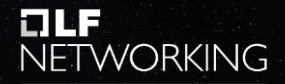

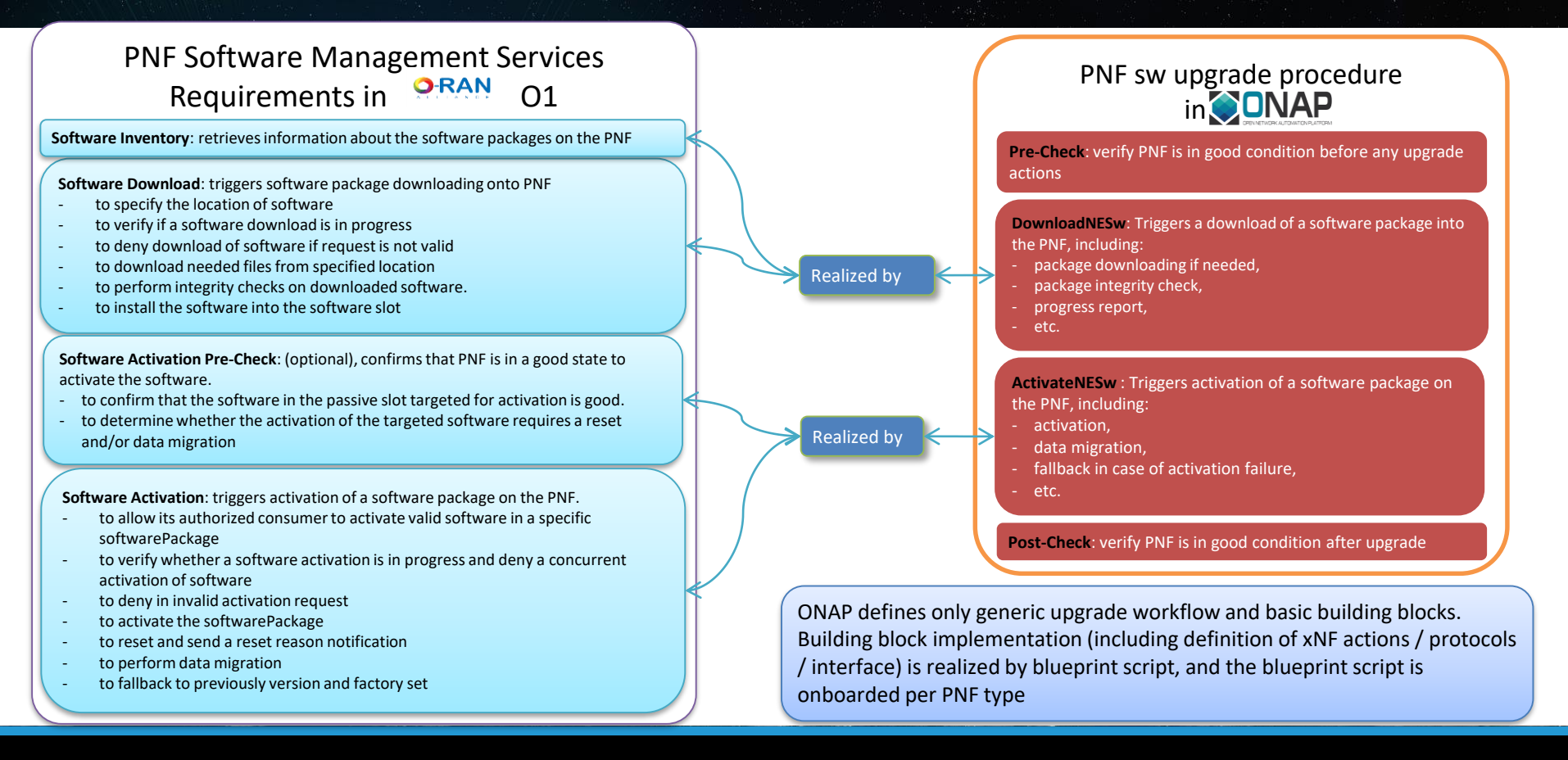

### Update one PNF instance without schema update

**NETWORKING** 

**telle** 

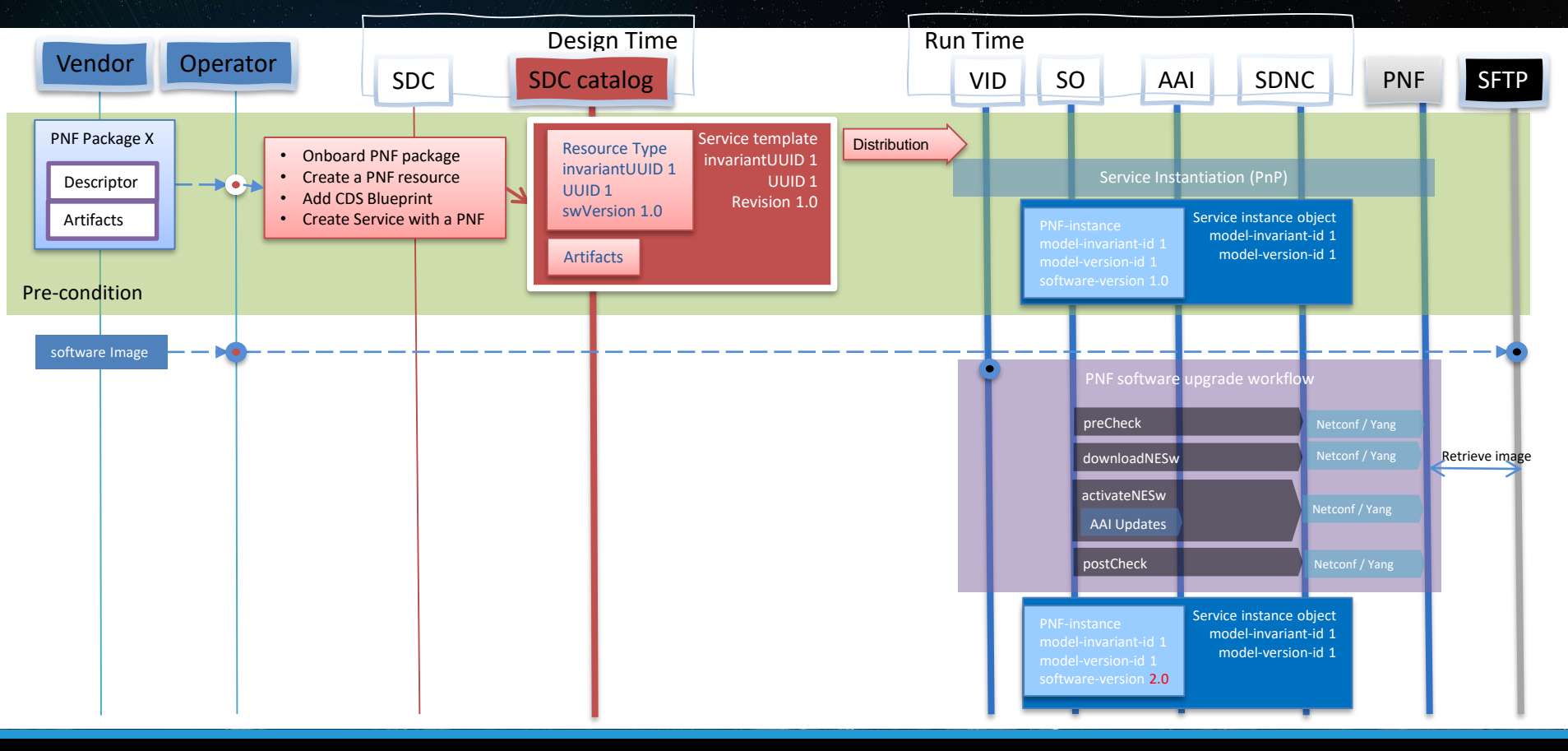

### Service upgrade example

### with one PNF resource

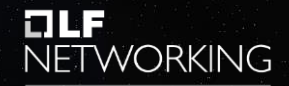

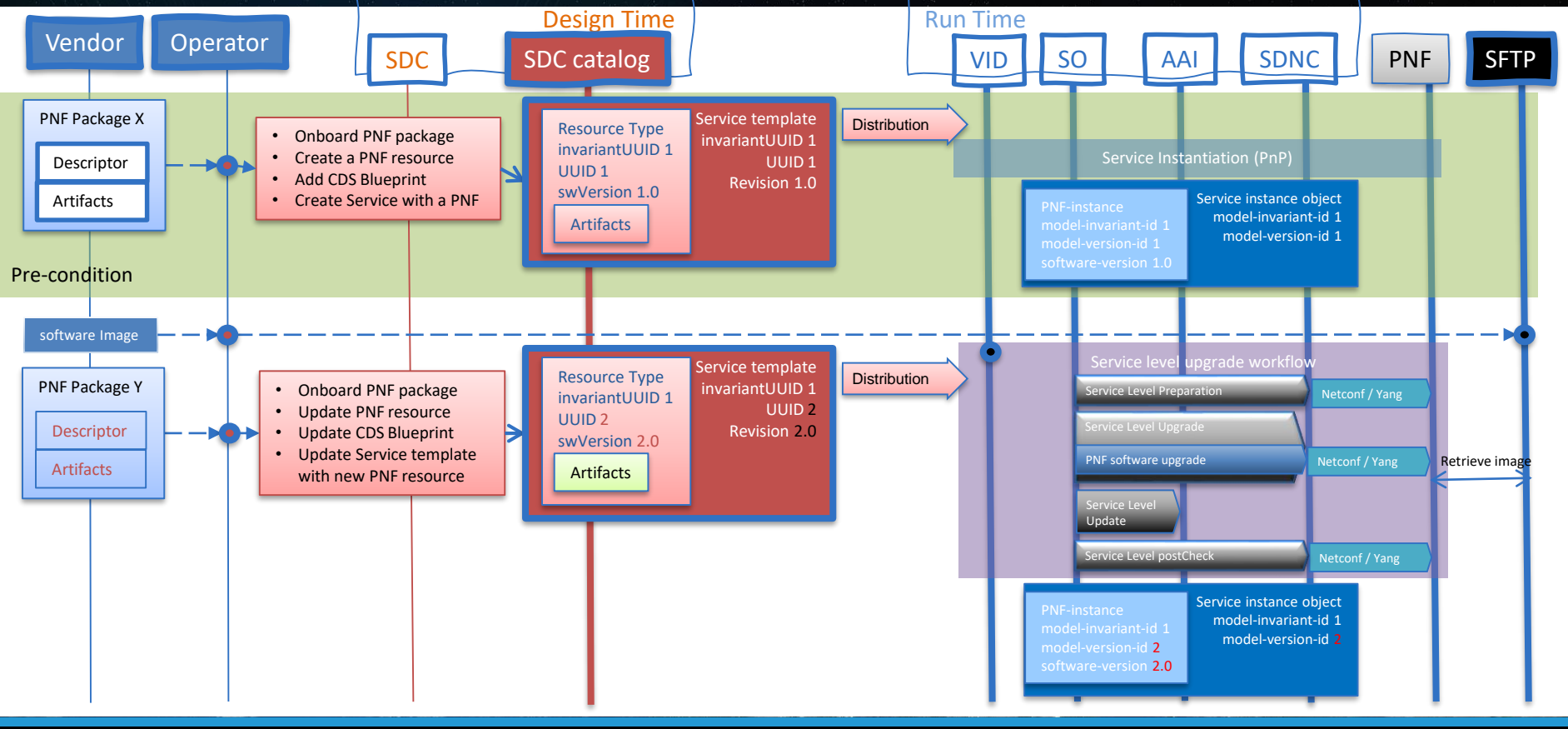

### Demo: Service level software upgrade one service instance with two PNF instances

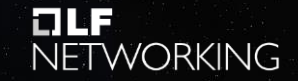

LFN Developer & Testing Forum

1

4

AAI

PNFDemo1

Service\_ETE

PNFDemo

**SFTP** 

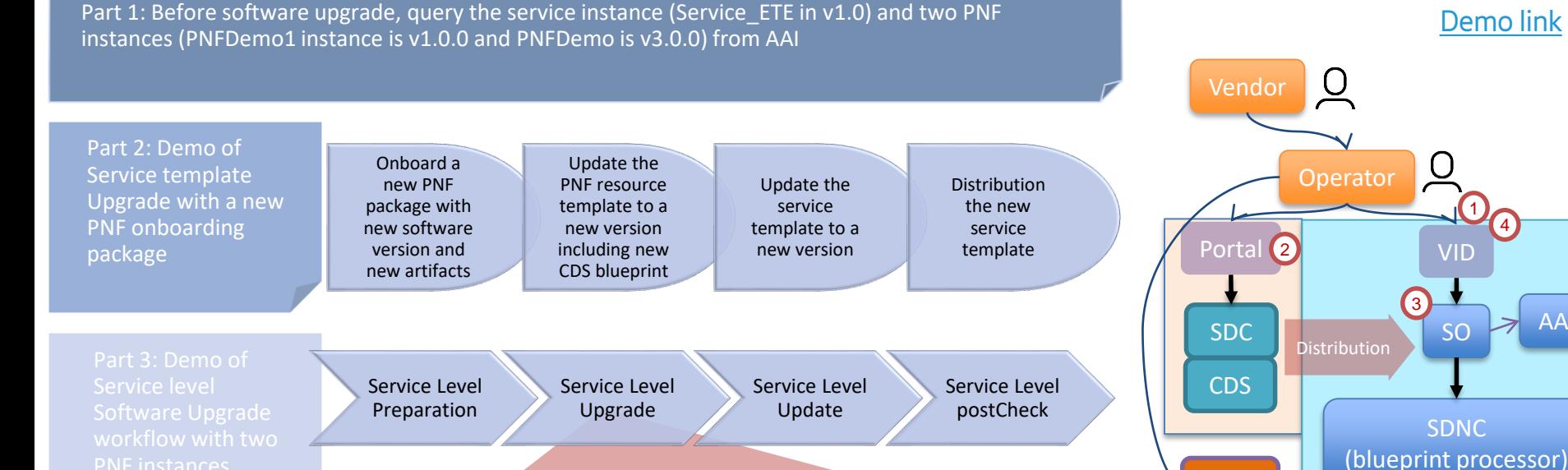

precheck downloadNESw activateNESw postCheck

Part 4: After software upgrade, query the service instance (in v2.0) and PNF instances (both PNF instances are in v4.0.0) from AAI

PNF software upgrade

# **OLF**<br>NETWORKING